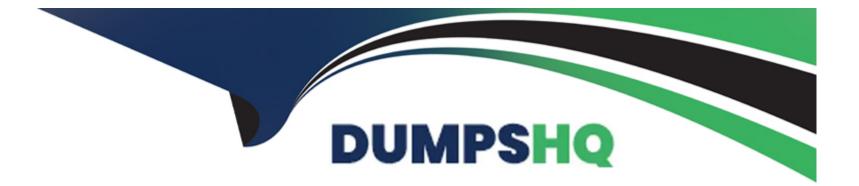

# **Free Questions for AD0-E123 by dumpshq**

## Shared by Bryant on 15-04-2024

**For More Free Questions and Preparation Resources** 

**Check the Links on Last Page** 

### **Question 1**

#### **Question Type:** MultipleChoice

A developer wants to build an AEM project with a specific version. Which property on Maven would be used for this purpose9

| Options:               |  |  |  |
|------------------------|--|--|--|
| A-                     |  |  |  |
| B- <version></version> |  |  |  |
| C-                     |  |  |  |
|                        |  |  |  |
|                        |  |  |  |
| Answer:                |  |  |  |
| В                      |  |  |  |

### **Explanation:**

In a Maven project, the <version> property is used to specify the version of the project itself. This version can include the version of the AEM project being built if that's the convention used in the project's versioning strategy. It's typically specified in the pom.xml file at the root of the project and is inherited by all the modules of the project unless they specify a different version locally in their respective pom.xml files.

### **Question 2**

### **Question Type:** MultipleChoice

A developer wants to write a Java service that will serve some data to the custom component.

Which one of the Maven modules is the place to create this service?

| Options:     |  |
|--------------|--|
| A- uicontent |  |
| B- ui.apps   |  |
| C- core      |  |
|              |  |
|              |  |
| Answer:      |  |
| C            |  |
|              |  |
| Explanation: |  |

A Java service, which is a backend Java class that encapsulates some business logic or functionality, should be placed in the core Maven module of an AEM project. This module is intended for the Java code that contains OSGi services, servlets, and other Java backend code. By creating the service in the core module, it can be properly compiled, packaged, and deployed as an OSGi bundle within AEM.

### **Question 3**

**Question Type:** MultipleChoice

A developer wants to overwrite an OSGi configuration via the codebase.

Which one of the Maven modules is the place to create this configuration on the codebase?

**Options:** 

A- ui.content

B- ui.apps

C- core

#### Answer:

В

### **Explanation:**

In AEM, OSGi configurations are typically managed within the ui.apps Maven module. This module is responsible for the application code that comprises the components, templates, and OSGi configurations among other things. By placing OSGi configurations within the ui.apps module, a developer can ensure that these configurations are deployed to the JCR repository and become part of the application package.

### **Question 4**

**Question Type: MultipleChoice** 

How would a developer define global project properties in Maven project structure?

### **Options:**

A- section of the 'core' package pom.xml

- B- section of the 'all' content package pom.xml
- C- section of the parent pom.xml

#### Answer:

С

### **Explanation:**

Global project properties in a Maven project are typically defined in the section of the parent pom.xml file. This allows these properties to be shared across all modules of the project, ensuring consistency and easy maintenance of project-wide settings such as versions of dependencies, plugin configurations, and other properties that are common across multiple modules of the project.

### **Question 5**

**Question Type:** MultipleChoice

Which plugin cleans the container project's target folder before Maven build?

### **Options:**

- A- mvn-clean-plugin
- B- maven-scr-plugin
- C- maven-c lean-plugIn

| Answer: |  |  |
|---------|--|--|
| C       |  |  |

### **Explanation:**

In Maven, the maven-clean-plugin is used to clean the project by removing files generated at build-time in the target directory. Before a new build, cleaning the project is a common practice to ensure that no stale artifacts affect the new build. The plugin's goal clean is bound to the clean phase of the build lifecycle and can be executed with the command mvn clean.

Option A, mvn-clean-plugin, is incorrectly named; the correct name is maven-clean-plugin.

Option B, maven-scr-plugin, is related to Service Component Runtime and not to cleaning build artifacts.

### **Question 6**

**Question Type:** MultipleChoice

A developer wants to customize a core component.

Which property needs to be set in the new component to achieve this goal?

### **Options:**

A- sling:resourceType

B- jcrlitle

C-slingresourceSuperType

#### Answer:

С

### **Explanation:**

When customizing a core component in AEM, setting the sling:resourceSuperType property in the new component's definition allows it to inherit features from an existing core component. This property points to the resource type of the core component that is being extended or customized. By doing so, the new component inherits the core component's logic and rendering scripts but can be customized further according to project-specific requirements.

Option A, sling:resourceType, is used to define the primary resource type for a component and does not indicate inheritance.

Option B, jcr:title, is used to give a human-readable title to a node in the JCR and is unrelated to component inheritance.

### **Question 7**

### **Question Type:** MultipleChoice

A developer has created a custom workflow model. While using this custom workflow model on multiple assets/pages, an individual workflow instance is getting started for each asset/page.

Which property can be enabled to start a single workflow instance if multiple assets/pages have been selected7

### **Options:**

A- Multi Resource Support

B- Multi Resource Enable

C- Transient Workflow

#### Answer:

### **Explanation:**

The 'Multi Resource Support' property is used in custom workflow models in AEM to allow a single workflow instance to handle multiple resources, such as assets or pages. When this property is set to true, if multiple assets or pages are selected and the workflow is initiated, AEM will start only one workflow instance instead of individual instances for each item. This is useful for bulk processing of resources, improving efficiency, and managing workflows better.

Option B, 'Multi Resource Enable,' is not a standard AEM workflow property.

Option C, 'Transient Workflow,' refers to workflows that do not persist their data and are not related to handling multiple resources in a single instance.

### **Question 8**

**Question Type:** MultipleChoice

A developer has modified an existing workflow model in AEM, which defines series of steps to be executed. When a user starts this workflow, recent changes/workflow steps are not available in the workflow instance.

What could be the reason for this behavior of the Workflow Model?

### **Options:**

- A- The workflow model has not been synced in runtime.
- B- The user doesn't have the respective permissions.
- C- Subsequent steps, which have to be executed after the recent step, produce an error.

#### Answer:

А

### **Explanation:**

When modifications are made to a workflow model in AEM, they must be saved and synchronized with the running instance of AEM. If a user starts a workflow and does not see the recent changes or workflow steps, it could be because the workflow model was not synced in runtime. This means the running instance of AEM is not yet aware of the changes, and as a result, the workflow instance uses the old version of the workflow model.

Option B is incorrect because permissions would not cause the recent changes to be unavailable; they would more likely prevent the user from starting the workflow at all.

Option C is also incorrect because while errors in subsequent steps could potentially stop the workflow from proceeding, they would not prevent new steps from appearing in the workflow instance if they were properly saved and synced.

### **To Get Premium Files for AD0-E123 Visit**

https://www.p2pexams.com/products/ad0-e123

**For More Free Questions Visit** 

https://www.p2pexams.com/adobe/pdf/ad0-e123

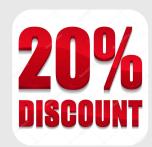